# THE PYPY SANDBOX

Using the PyPy Sandbox to Explore Mobile Code Sandboxing

# Seth James Nielson

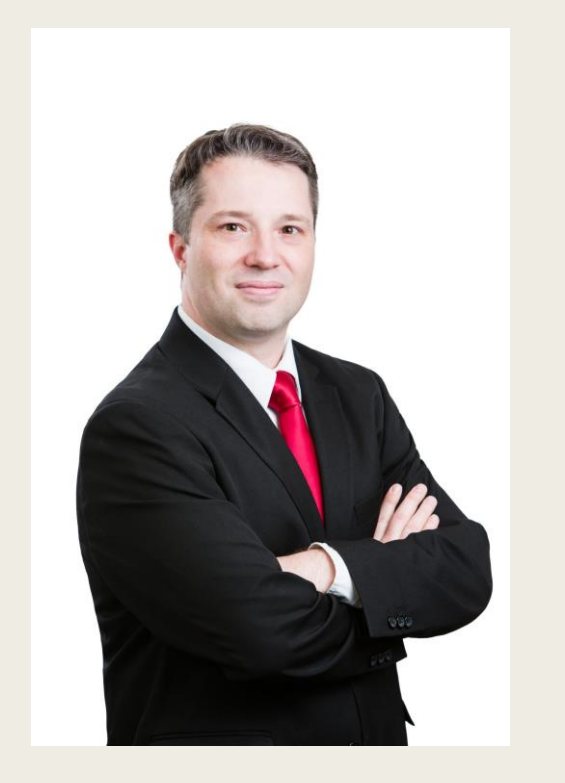

- B.S./M.S. Computer Science from Brigham Young University
- Ph.D. Computer Science from Rice University
- Past Experience: Software Engineer, Security Analyst
- Director of Advanced Research Projects at
	- The Johns Hopkins University Information Security Institute
- Founder, Chief Scientist, Crimson Vista Inc.

# The PyPy Sandbox (An Introduction)

- The PyPy Project
	- *Replacement for Cpython*
	- *Faster execution of most Python code*
	- *Current versions: 2.7.13 and 3.5.3*
- The PyPy Sandbox is a Secondary Feature
	- *Execution of* untrusted *Python scripts*

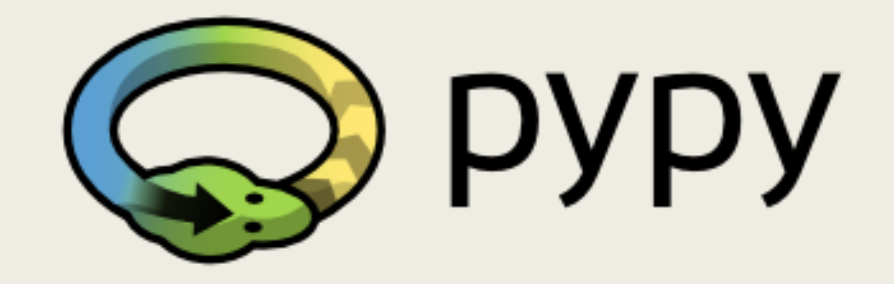

# The Problem with Computers

- Computer processors do **exactly** what they're told
- They have no ability to decide if they **should** do what they're told
- What if they're told to do something *harmful*?
- A lot of technology goes into figuring out what should be done
	- *Operating System*
	- *Anti-virus*
	- *Device permissions*

# A Sandbox:

- The concept of a sandbox is an environment where destruction doesn't matter
- In practice, it is an interceptor between applications and the OS
- The interception layer enables:
	- *Policy Enforcement*
	- *"Sensor" Translations*
	- *"Command" Translations*

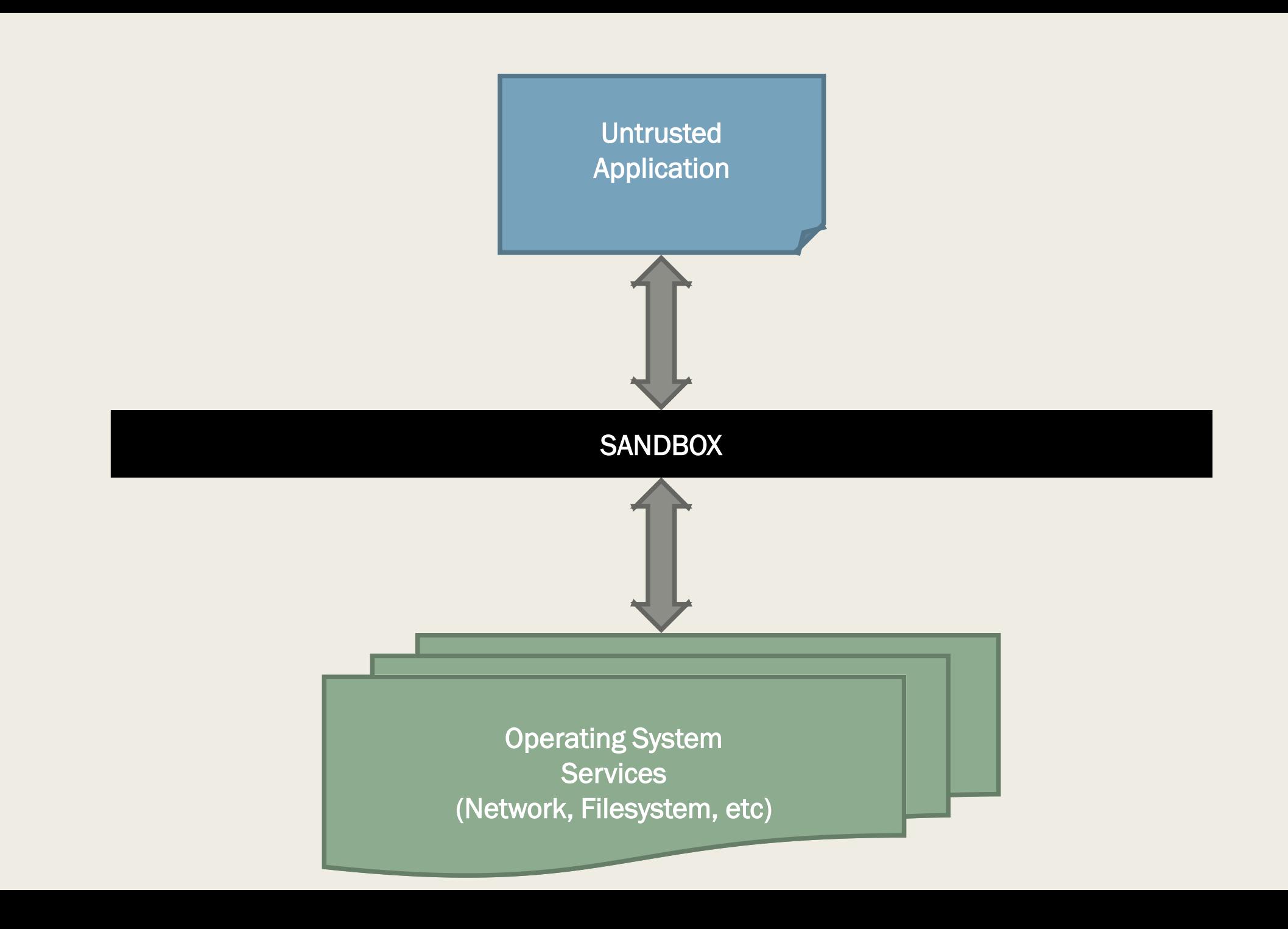

# Policy Enforcement

- Most common use of a Sandbox
- Each incoming request to the operating system, **and response**, can be inspected
	- *Requests and responses can be allowed, denied,* or modified
	- *Policy based on request/response type, parameters, state of the system, etc*
	- *Examples:*
		- Network Access (Deny, Same-Origin Policy)
		- File Access (Read Only, Write-to-Temp)
		- Even memory allocations

# Sensor/Command Translations

- Policy is not just about allow/deny but rewrite/modify
- Any risky call (e.g., syscall) can be rewritten with safer parameter
	- *(Or a risky call could be re-written to a safer call with similar semantics)*
- But a sometimes overlooked Sandbox capability is lightweight virtualization
	- *I like to call this "Sensor" translations*
	- *The Sandbox can control what the application "sees"*
	- *For example, it can present a virtual filesystem*
	- *Or provide alternative API replacements that are more secure*

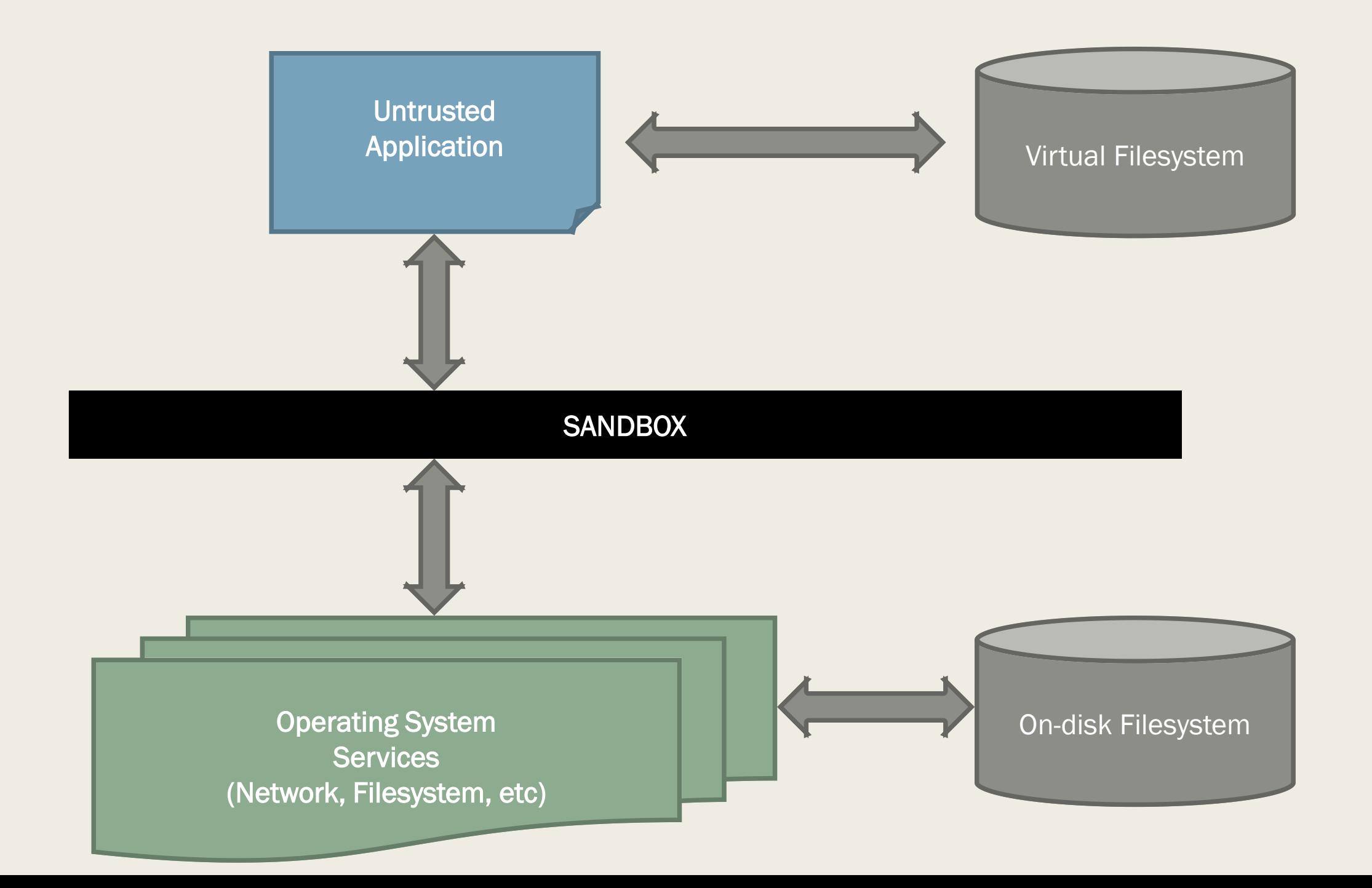

# The PyPy Sandbox

- Creates a limited PyPy Interpreter
	- *No direct calls to the OS (system calls, etc)*
	- *Does not allow dynamic libraries, including compiled Python modules*
- Instead, a controlling process receives OS calls marshalled over a pipe
	- *This process provides the sandboxing and enforces security policies*
	- *For permitted calls, it performs the call itself and sends back the result*
	- *Or, it can modify the request and/or results*

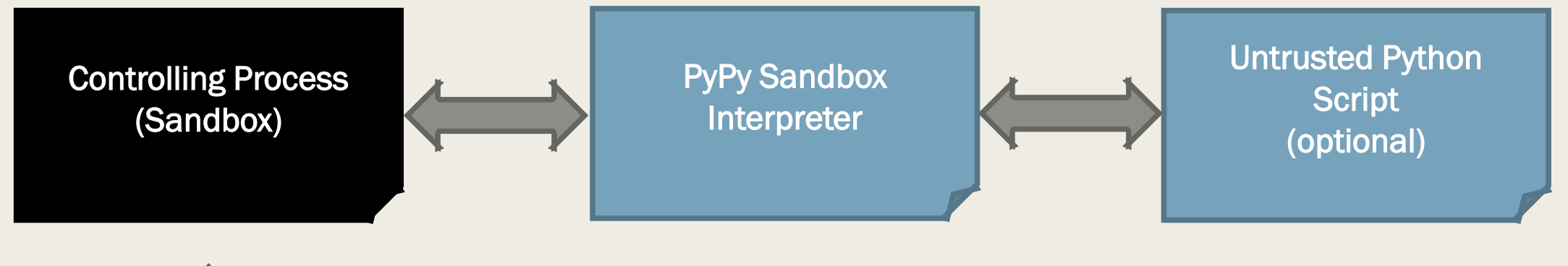

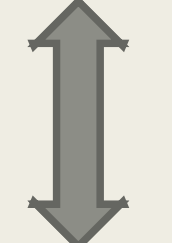

**Operating System Services** (Network, Filesystem, etc)

# Infinite Variety of Sandboxes

- Different controlling processes create different kinds of sandboxes
- Controlling process does not have to be Python
- The PyPy project provides a default controlling process called "pypy\_interact.py"
	- *Can run a python "shell" or execute a script*
	- *Many OS subsystems completely disabled including network operations*
	- *Read only virtual file system*
		- /bin virtual bin directory with pypy and a few required directories
		- /tmp temp directory that potentially maps to a real directory
		- NOTE: the interpreter lives in the sandbox and executes the script from virtual /tmp!

mkdir my sandbox tmp echo "this is a test" > my sandbox tmp/datafile.txt ./pypy\_interact.py|--tmp=my\_sandbox\_tmp|pypy3-c-sandbox

>>>> import os  $\gg\gg$  os.listdir('/') ['dev', 'bin', 'tmp']

>>>> os.listdir('/tmp') ['datafile.txt']

 $\gg\gg$  f = open('/tmp/datafile.txt')  $\gg\gg$  f.read() 'this is a test\n'

```
>>>> open('/tmp/newfile.txt','w+')
Traceback (most recent call last):
  File "<stdin>", line 1, in <module>
FileNotFoundError: [Errno 2] No such file or directory: '/tmp/newfile.txt'
>>>> open('/tmp/datafile.txt','a+')
Traceback (most recent call last):
  File "<stdin>", line 1, in <module>
PermissionError: [Errno 1] Operation not permitted: '/tmp/datafile.txt'
```
# Running an Untrusted Script

■ Contents of "dangerous\_script.py"

```
import os
print("Script Current Working Dir: {}".format(os.getcwd()))
print("Contents of root dir: {}".format(os.listdir('/')))
print("Try to delete /tmp dir with a system call.")
os.system('rm -rf /tmp')
```
ls my\_sandbox\_tmp/

dangerous script.py datafile.txt

./pypy\_interact.py --tmp=my\_sandbox\_tmp pypy3-c-sandbox|/tmp/dangerous\_script.py

Script Current Working Dir: /tmp Contents of root dir: ['bin', 'tmp', 'dev'] Try to delete /tmp dir with a system call. Traceback (most recent call last): File "/tmp/dangerous script.py", line 5, in <module> os.system('rm -rf /tmp') RuntimeError

# Sample Sandboxing Functions

```
def do_11_os_11_os_write(self, fd, data):
    if fd == 1:
        self.__output.write(data.decode())self. output.flush()
       return len(data)
    if fd == 2:
        self._error.write(data.decode())
        return len(data)
    raise OSError("trying to write to fd %d" % (fd,))
```

```
def do 11 os 11 os read(self, fd, size):
    f = self.get_file([fd, throw=False)]if f is None:
        return super().do 11 os 11 os read(fd, size)
    else:
        if not (0 \leq size \leq (2^{**}64)):
            raise OSError(errno.EINVAL, "invalid read size")
        # don't try to read more than 256KB at once here
        return f.read(min(size, 256*1024))
```
# Using PyPy in the Classroom

- Network Security at Johns Hopkins University
- **Student Labwork:** 
	- *Uses "Playground," an education overlay network created by the Author*
	- *Students create their own version of TCP within Playground*
	- *Students create their own version of TLS within Playground*
	- *Students build mobile code applications on top of Playground using PyPy*
		- Parallel processing (e.g., Traveling Salesman)
		- Adapt pypy\_interact to support new features (writing to filesystem)

# Modifying pypy\_interact

- Requires students to carefully think about sandbox policies and features
- For example, implementing write
	- *Requires students to understand virtual file system*
	- *Implement policy for when writes are allowed*
		- Specific directories
		- Maximum size
	- *Argument sanitation (e.g., "../../.." doesn't escape the sandbox)*
- Another example: implementing network operations

# Developing Bot Brains

- Advanced Network Security
- "CyberWar\_EDU" project
	- *Gameboard with semi-autonomous "bots"*
	- *Students can (re-)program the bots with a Python brain script*
	- *Each brain scripts run inside a PyPy sandbox instance*
	- *Each brain needs to connect to*
		- The Game Board (over TCP)
		- The Student's command and control server (over Playground's network)

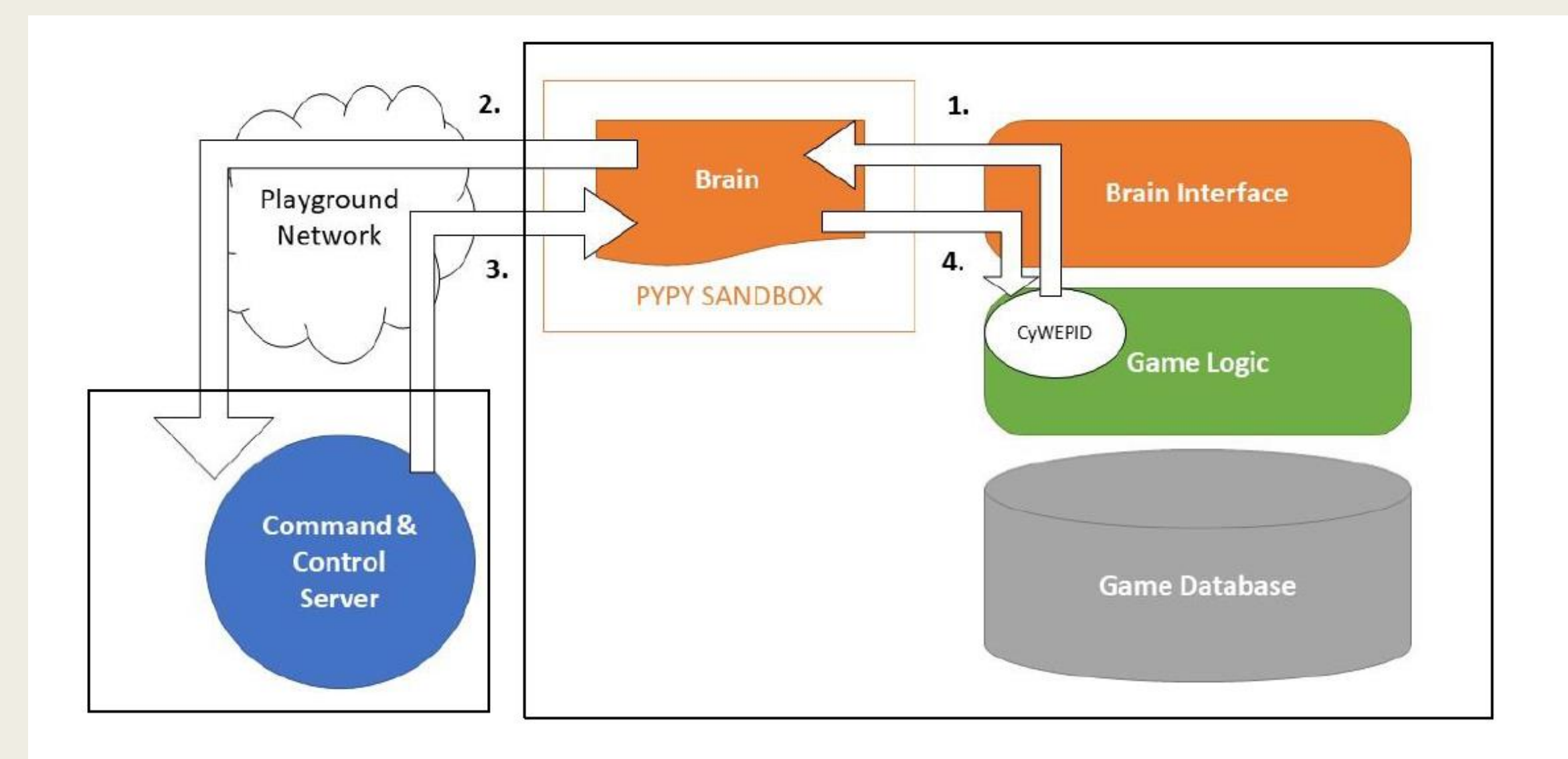

# Sandbox "Brain" Extensions

- Extended pypy\_interact.py to brain\_interact.py
- Virtual file system supports two special virtual files:
	- *"game://" which opens a socket to the gameboard*
	- *"<playground-protocol>://<host>:<port>" which connects to C&C*
- Allows writing within the /tmp directory so students can re-program their brains!

# Sample Modified Sandbox Functions

```
def do_1l_0s_1l_0s_0pen(self, name, flags, mode):if name.startswith(b''game://''):
       host, port = '127.0.0.1', 10013
       try:
            protocol = asyncio_interface.sandbox_connect(host, port)
        except Exception as e:
            print("Exception on game connection: {}'.format(e))
            raise RuntimeError("Could not open connection to game because \{}".format(str(e)))
       fd = self.allocate_fd(protocol, ProtocolsocketWrapper())self.sockets[fd] = Truereturn fd
```
#### The "Null" Brain

import time import os

```
def brainLoop():
   gameSocket = open("game://", "rb+")ccSocket = open ("default://20181.0.1.1:5000", "rb+")while True:
       qameData = os.read(qameSocket.fileno(), 1024)
        ccData = os.read(ccSocket.fileno(), 1024)
       if gameData: os.write(ccSocket.fileno(), gameData)
       if ccData: os.write(qameSocket.fileno(), ccData)
       if not gameData and not ccData:
            time.sleep(.5) # sleep half a second every time there's no data
if name ==" main ":
   try:
       brainLoop()except Exception as e:
        print ("Brain failed because {}". format (e))
```
#### Eventual Goal for Lab Work

- Students reprogram bots over the network
- Students attempt to reprogram other student bots to take them over
- Eventually, want a student sandbox within the bot sandbox
	- *Bot sandbox is to protect the game from student malicious code*
	- *Student sandbox is to protect bot against false reprogramming*
	- *Give students a chance to create "firmware" that detects bad "software"*

# Quick Review

#### ■ PyPy sandbox

- *Provides lightweight Python sandboxing*
- *A modified interpreter has no system calls*
- *Dangerous calls are processed by a controlling process*
- *Policy enforces allow, deny, and modify*
- *Modify can be used to create a virtual system*
- Students can experiment extensively and gain insight into mobile code execution

#### Final Notes

- PyPy sandbox is a prototype. It is not ready for production code
- The current PyPy sandbox is somewhat broken for 2.7, inoperable for 3.5
- For my class, I fixed 3.5. I plan to submit my changes to PyPy shortly
- I have discussed providing on-going maintenance with the PyPy team

# Thank You!

- Feel free to ask questions!
- Links:
	- *The PyPy project: [http://pypy.org](http://pypy.org/)*
	-
	-
	-
	-

– *Playground code: <https://github.com/CrimsonVista/Playground3>*

– *CyberWar EDU code: <https://github.com/CrimsonVista/cybersecurity-war>*

– *Playground paper: <https://eric.ed.gov/?id=EJ1132824>*

– *JHUISI: <https://isi.jhu.edu/>*